9itails <sup>s</sup> du lodifier <sup>r</sup> une Image

s

irrata to

pelure. n a

32X

The copy flimed here has been reproduced thanka to the generosity of:

McLennan Library McGill University **Montreal** 

The imeges appeering here are the best quelity possible considering the condition and legibility of the original copy and in keeping with the filming contract specifications.

Original copies in printed paper covers are filmed beginning with the front cover and ending on the last page with a printed or illustrated impression, or the back cover when eppropriate. All other original copies are filmed beginning on the first page with a printed or illustrated impresaion, and ending on the lest pege with e printed or illustrated impression.

The last recorded frame on each microfiche shall contain the symbol  $\rightarrow$  (meaning "CON-TINUED"), or the symbol  $\nabla$  (meening "END"), whichever applies.

Maps, plates, charts, etc., may be filmed at different reduction ratios. Those too large to be entirely included in one exposure are filmed beginning in the upper left hand corner, left to right and top to bottom, as many frames aa required. The following diagrams illustrate the method:

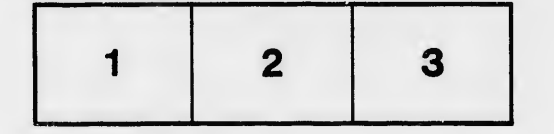

L'exempleire filmé fut reproduit grâce à le générosité de:

> McLennan Library McGill University **Montreal**

Les images suivantes ont été reproduites avec le plua grand soin, compte tenu de la condition et de le netteté de l'exemplaire filmé, et en conformité avec les conditions du contrat de filmage.

Les exemplaires originaux dont le couverture en papier eat imprimée sont filmés en commençant par ie premier plat et en terminant soit par le dernière page qui comporte une empreinte d'Impression ou d'illustration, soit par le second plat, salon le cas. Tous les autres exemplaires originaux sont filmés en commençent par la première page qui comporte une empreinte d'impression ou d'illustration et en terminant par la dernière pege qui comporte une telle empreinte.

Un des symboles suivents apperaîtra sur ie dernière image de chaque microfiche, selon ie ces: le symbole —→ signifie "A SUIVRE", le<br>symbole ∇ signifie "FIN".

Les certea, planches, tabieaux, etc., peuvent être filmés à dea taux de réduction différents. Lorsque le document est trop grend pour être reproduit en un seul cliché, ii est flimé à pertir de l'angle aupérieur gauche, de gauche à droite, et de haut en bas, en prenant le nombre d'images nécessaire. Les diagremmes suivants lliuatrent ia méthode.

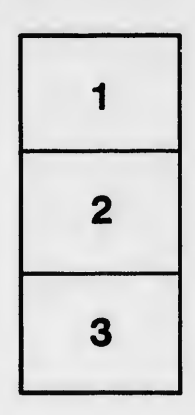

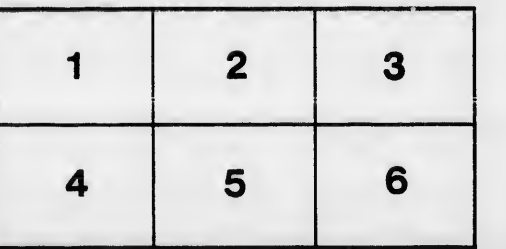